**ReProfiler Crack**

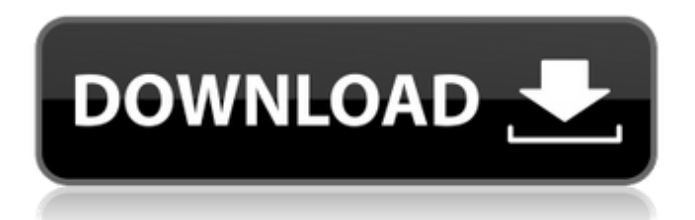

\* Re-profile or reassign to a different account.\* Auto-detects user profiles and domain accounts.\* Lets you select user accounts.\* Holds the account passwords. ReProfiler can import data from other programs. Simply select a profile and input it into a specific location in ReProfiler. Worldwide Recognition YES, I WANT TO

DOWNLOAD THE RECOMMENDED VERSION OF ReProfiler FOR WINDOWS ReProfiler is a lightweight solution to reassigning Windows user profiles that were detached from their afferent domain account. The software can easily detect the user profiles folders and display the existing accounts, in order for you to create the correct connections. A quick solution to Windows user - account

detachment Recent versions of Windows might encounter a problem that causes the loss of access to the data and settings of a specific user. There are several motives that can generate this problem, including a disk error, joining or disjoining your computer to/from a domain or transferring the data to a new system.

Additionally, changing the username can also cause its detachment from the domain

# account. The result is that Windows cannot recognize the profile as belonging to a specific user, and blocks their access to the account and all the local settings. Fix the broken user - profiles assignments When you try to access a wrongfully assigned or detached user, the system can automatically create a new account, but does not import your settings and preferences. ReProfiler offers you the means to fix this error,

by assigning the correct user profile to the right account. The software can detect profile folders and domain accounts, displaying them separately, in two tables. You can select one of each, then create an assignment. The software performs several checks, in order to determine if the assignment is appropriate, then searches for the user's SID. Additionally, it can change the user's attributes, in order to

# create a new trusteeship and associate it to the user's registry hive. Testing connections and reassign user profiles to certain accounts You can select a profile folder name and a domain account, then click the Test button, in order to check their compatibility. Simply enter the password and let the software perform a logon test. This step is

informative, since it only simulates the software's main function.

# ReProfiler is simple to use and does not require advanced knowledge regarding user - account configuration. It represents a reliable solution to problems caused by user profile

**ReProfiler For Windows**

ReProfiler Cracked 2022 Latest Version is designed to create user accounts in which the users' profile folders are associated to their Windows domain user

Download allows the administrator to give access to users for reading, writing or executing local files and folders. The software can check user profiles that are set to be ignored or inaccessible, and create associated accounts. You can also use the software to change the owner of a user's profile or a specific folder, which allows you to change the basic attributes and behaviors of a given user.

accounts. ReProfiler Free

The program will automatically assign a new user profile to a certain domain account, which allows you to reassign disconnected users to the correct accounts and improve the security of your Windows network. It supports other attributes, such as the user's SID, to allow you to associate the new user accounts to the old ones, in order to support them. Key Features: \* Detect Windows user accounts \*

Visualize all the user profiles in the program \* Detect the folder of each user profile \* Create and configure Windows accounts with SID, username, passwords \* Detect the profile folders \* Import user settings and preferences \* Detect and import user profiles that belong to a particular domain account \* Create and assign user profiles to a given domain \* Change user attributes and traits \* Check if the user profile belongs to a

and all the user's profiles to CSV \* Extracting the user profile information for your analysis \* Assign a folder to users \* Import user settings and

assigned accounts to CSV

\* Export assigned folders

specific domain \* Move the user folder \* Inspect files and folders \* Assign user permissions to a file or folder \* Reassign user profile folder to a new user account \* Reassign user profile folder and create a new user account with SID \* Export

preferences \* Reassign a folder to another user \* Delete user profile folders \* Delete the user profiles from the program \* Copy users \* Assign a user to a specific user group ReProfiler is a lightweight solution to reassigning Windows user profiles that were detached from their afferent domain account. The software can easily detect the user profiles folders and display the existing accounts, in

# order for you to create the correct connections. A quick solution to Windows user - account detachment Recent versions of Windows might encounter a problem that causes the loss of access to the data and settings of a specific user. There are several motives that can generate this problem 6a5afdab4c

Read more: DpSetting Tool is a simple to use Windows application for managing the dynamic properties of your desktop or laptop. An easy and convenient way to create and manage your own personalized settings, similar to Windows Control Panel. No complicated menus, no hidden preferences, simply a bunch of presets for you to use. DpSetting

# provides a good starting point for creating configuration profiles, instead of using the builtin registry settings, and includes a special "User" preset for individual users, the output of which will remain unchanged for all users. Being an all-in-one solution, DpSetting has extensive functionality to manage your dynamic properties, including plugins and group presets to help you build your own presets with a

shortcut. DpSetting Features: Dynamic properties management Per user presets "User" preset Dynamic plugin support Configuration settings System information System Performance System Health Over 50 preset groups Over 16 fonts, 16 background images Basic and advanced display configuration DpSetting Graphic Design Features 2 profiles with similar visual appearance Easily change preset styles

Background images Custom text You can customize your presets to fit your daily use, and you can also save your custom settings for later use. DISCLAIMER: Hi! I DO NOT own anything of the contents shown in this video! No copyright infringement intended! I have no intention of monetary benefit! Please contact me if you claim the opposite! Please do not claim as my own work! Thank you! All content belongs to their

rightful owners! The first segment of this video is: and the second one is: The first segment is shown on a Windows Laptop that's connected to an EFI Boot. The second segment is shown on a Linux MintMate laptop that's connected to an EFI Boot. I hope you enjoy! :-) How to Fix Corrupt Profile If you need to restore the data of someone with a corrupt profile, you can use the method below. Open the control panel

# and log in as an administrator. From the control panel, go to File and then Troubleshoot. Click on the next step. From the data drive, right click on C, then select Scan for operating system and files. Scan the

**What's New in the?**

# ReProfiler is a lightweight solution to reassigning Windows user profiles that were detached from their

afferent domain account. The software can easily detect the user profiles folders and display the existing accounts, in order for you to create the correct connections. A quick solution to Windows user - account detachment Recent versions of Windows might encounter a problem that causes the loss of access to the data and settings of a specific user. There are several motives that can generate this problem, including a

# disk error, joining or disjoining your computer to/from a domain or transferring the data to a new system.

Additionally, changing the username can also cause its detachment from the domain account. The result is that Windows cannot recognize the profile as belonging to a specific user, and blocks their access to the account and all the local settings. Fix the broken user - profiles assignments When you

# try to access a wrongfully assigned or detached user, the system can automatically create a new account, but does not import your settings and preferences. ReProfiler offers you the means to fix this error, by assigning the correct user profile to the right account. The software can detect profile folders and domain accounts, displaying them separately, in two tables. You can select one of each, then create an

assignment. The software performs several checks, in order to determine if the assignment is appropriate, then searches for the user's SID. Additionally, it can change the user's attributes, in order to create a new trusteeship and associate it to the user's registry hive. Testing connections and reassign user profiles to certain accounts You can select a profile folder name and a domain account, then click the

#### Test button, in order to check their

compatibility. Simply enter the password and let the software perform a logon test. This step is informative, since it only simulates the software's main function.

ReProfiler is simple to use and does not require advanced knowledge regarding user - account configuration. It represents a reliable solution to problems caused by user profile's separation from the

afferent account. The Microsoft Surface A quick solution to Windows user - account detachment Recent versions of Windows might encounter a problem that causes the loss of access to the data and settings of a specific user. There are several motives that can generate this problem, including a disk error, joining or disjoining your computer to/from a domain or transferring the data to a new system.

### Additionally, changing the username can also cause

PC OS: Windows XP (Service Pack 3) / Vista (Service Pack 1) / Windows 7 Processor: Intel Pentium 4 Memory: 1 GB RAM Graphics: NVIDIA GeForce 8500 GT / ATI Radeon HD 2600 XT DirectX: 9.0 Hard Drive: 4 GB available space Additional Notes: This is the completed release of the The Elder Scrolls Online gameplay trailer.

# We did not provide any community builds of the game, nor will we. We suggest you get the game now, and play in-game with

<http://www.ventadecoches.com/excalibur/> [http://mysleepanddreams.com/wp](http://mysleepanddreams.com/wp-content/uploads/2022/06/Web_Based_PBX_Logger.pdf)[content/uploads/2022/06/Web\\_Based\\_PBX\\_Logger.pdf](http://mysleepanddreams.com/wp-content/uploads/2022/06/Web_Based_PBX_Logger.pdf) [https://cdn.damiensoitout.com/wp-content/uploads/2022/06/08060916/RF\\_Toolbox.pdf](https://cdn.damiensoitout.com/wp-content/uploads/2022/06/08060916/RF_Toolbox.pdf) [https://sawkasetworld.net/upload/files/2022/06/JsGCRtgySKSmIahL1nx5\\_08\\_9347514](https://sawkasetworld.net/upload/files/2022/06/JsGCRtgySKSmIahL1nx5_08_93475148c5451a4435ba153341d01518_file.pdf) [8c5451a4435ba153341d01518\\_file.pdf](https://sawkasetworld.net/upload/files/2022/06/JsGCRtgySKSmIahL1nx5_08_93475148c5451a4435ba153341d01518_file.pdf) [https://www.24onlinegames.com/qwerybuilder-express-crack-with-serial-key](https://www.24onlinegames.com/qwerybuilder-express-crack-with-serial-key-download-3264bit-latest-2022/)[download-3264bit-latest-2022/](https://www.24onlinegames.com/qwerybuilder-express-crack-with-serial-key-download-3264bit-latest-2022/) [http://www.eztkerested.hu/upload/files/2022/06/rH58Zkj41IEgfcgrub5N\\_08\\_761fb6bb](http://www.eztkerested.hu/upload/files/2022/06/rH58Zkj41IEgfcgrub5N_08_761fb6bb65dfe7a60fb909db6a2c591f_file.pdf) [65dfe7a60fb909db6a2c591f\\_file.pdf](http://www.eztkerested.hu/upload/files/2022/06/rH58Zkj41IEgfcgrub5N_08_761fb6bb65dfe7a60fb909db6a2c591f_file.pdf) <https://tiaxa.tecnocreative.cl/advert/nakasoft-photoframemaker-crack-free/> <https://www.mein-hechtsheim.de/advert/moving-trains-windows-7-theme-free/> <https://kunamya.com/whoisthisdomain-1-2-0-0-crack-free-3264bit-2022-latest/> [https://richard-wagner-werkstatt.com/2022/06/08/panda-anti-rootkit-crack-full-version](https://richard-wagner-werkstatt.com/2022/06/08/panda-anti-rootkit-crack-full-version-free/)[free/](https://richard-wagner-werkstatt.com/2022/06/08/panda-anti-rootkit-crack-full-version-free/)